## Version Manager for Jira add-on

이 문서는 Version Manager for Jira add-on에 대한 정보를 공유하기 위해 작성되었다.

Jira의 경우 기본적으로 Administer Projects에 권한을 통해 Version 및 Component를 관리할 수 있는 권한이 주어진다.

만약 별도의 프로젝트 Admin 권한 없이 Version 관리 권한을 가지기 위해서는 Version Manager라는 에드온을 설치하여 처리할 수 있다. Version Manager의 경 우 별도의 설정은 없고 설치 후 아래처럼 Project permission에 Manage versions 권한이 생성된다.

해당 Version Manager 에 권한을 주고자하는 사용자 혹은 그룹을 추가한다.

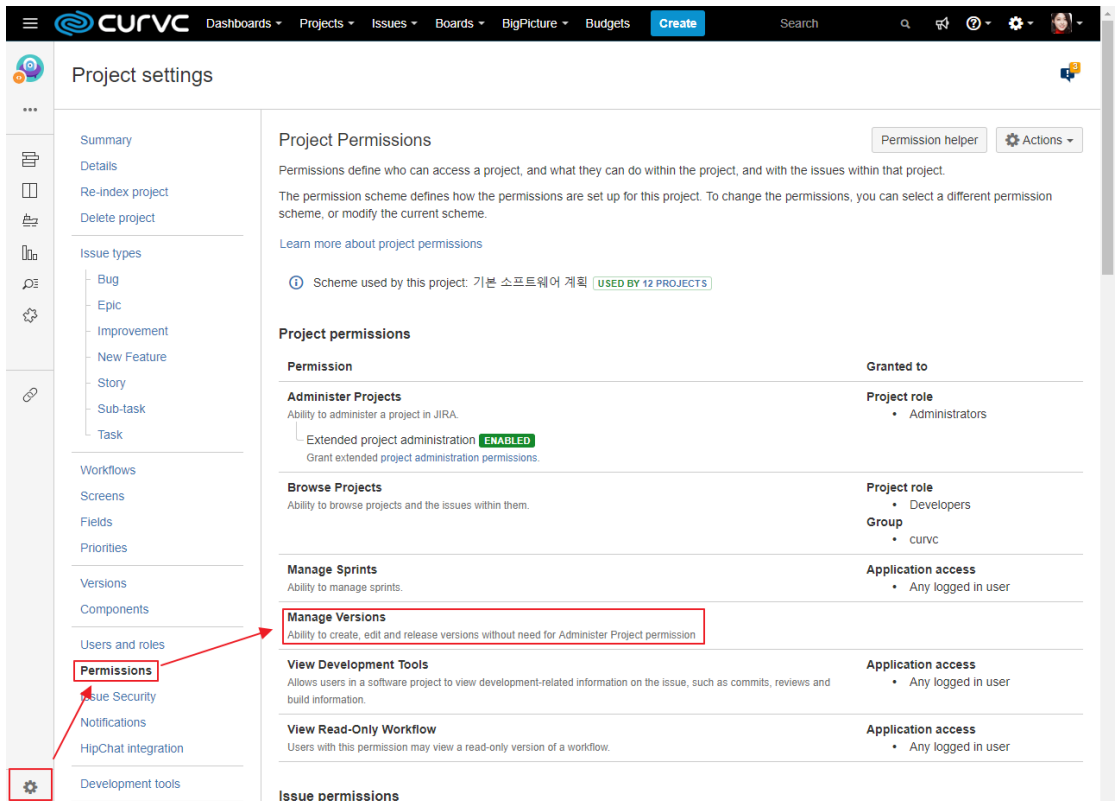